## **DEROULEMENT DE LA SEQUENCE : Séance d une durée de deux heures**

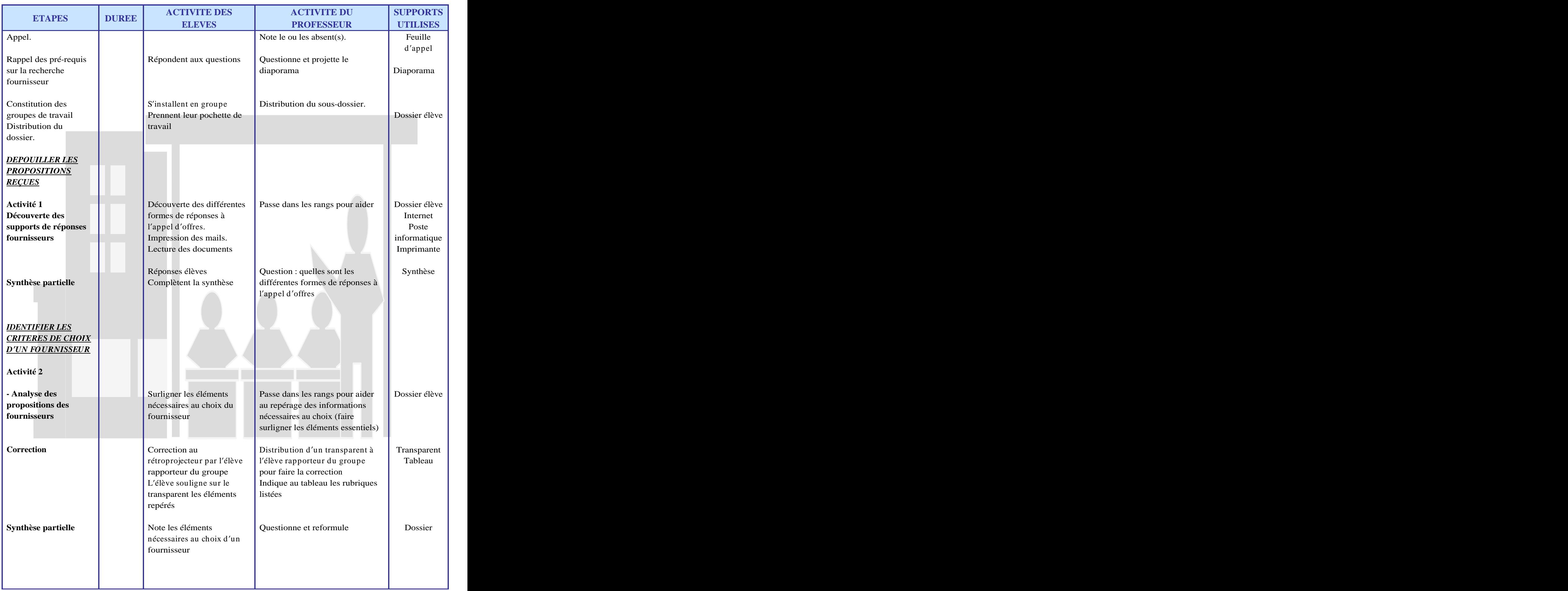

## **DEROULEMENT DE LA SEQUENCE : Séance d une durée de deux heures**

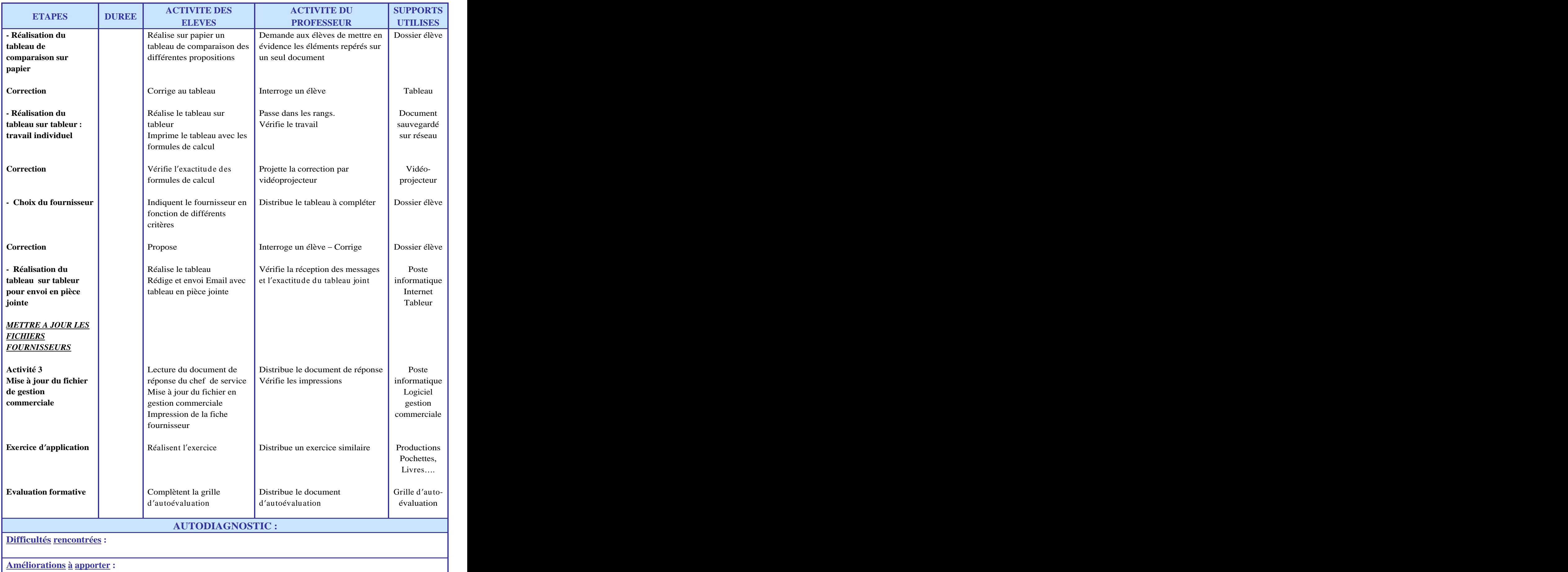

## **FICHE PEDAGOGIQUE**

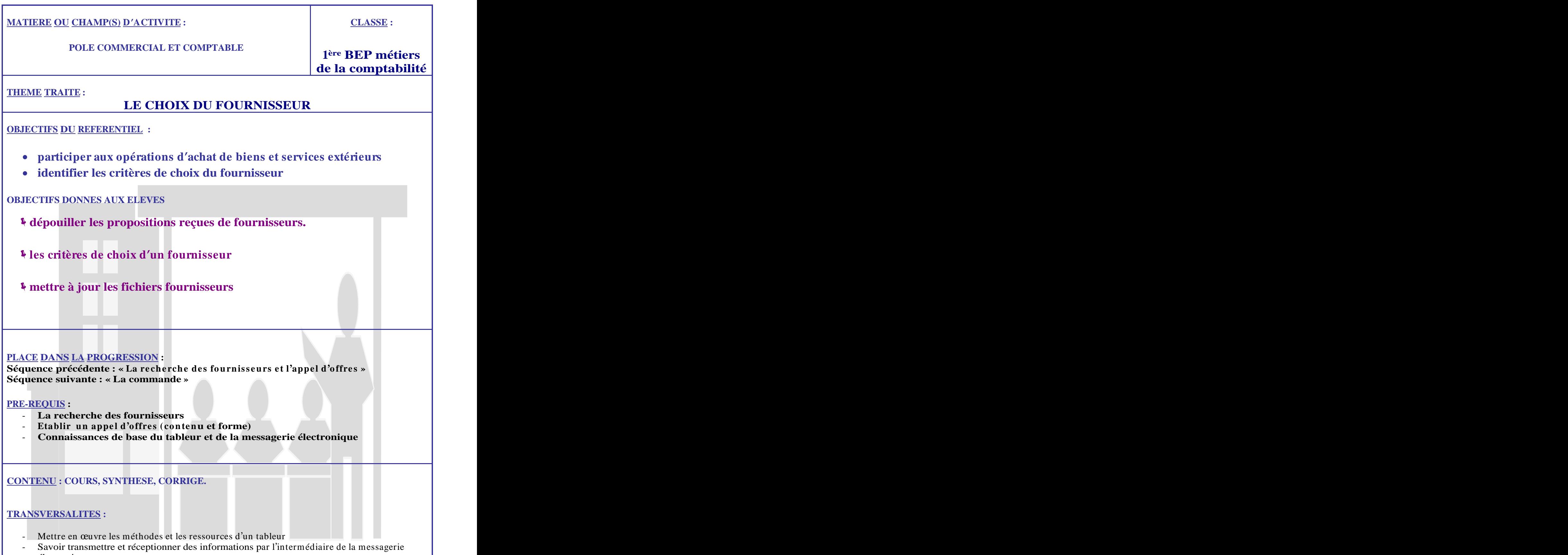

électronique

Ce document à été crée avec Win2pdf disponible à http://www.win2pdf.com/fr [La version non enregistrée de Win2pdf est uniquement pour évaluation ou à usage non commercial.](http://www.win2pdf.com/fr)